## A Distributed Task Scheduler in the DASH Project

#### **Joseph Schuchart**

José Gracia

March 21, 2019

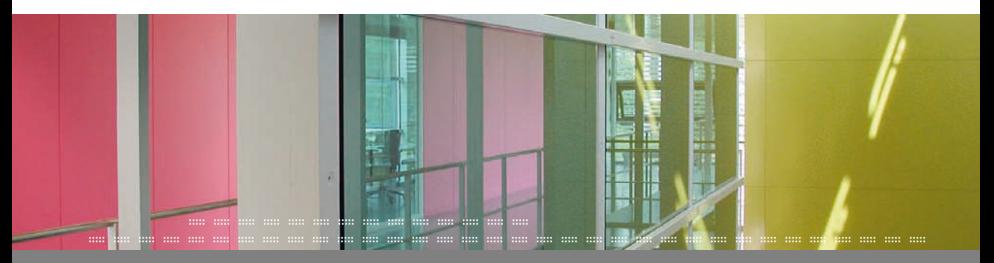

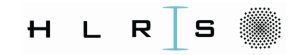

## **DASH PGAS Library**

- Distributed data structures Locality-awareness
- $\sqrt{\phantom{a}}$  Remote Memory Access:
	- $\sqrt{\phantom{a}}$  Random one-sided access
		- Decoupled transfer / synchronization
	- $\sqrt{MPI-3}$  RMA
- $\checkmark$  STL-like algorithms

**!** Decoupled transfer / synchronization

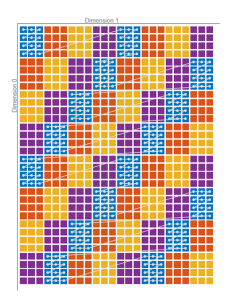

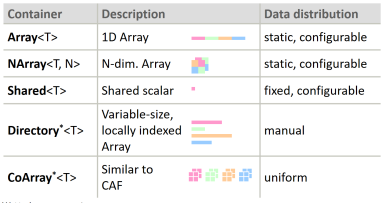

(\*) Under construction

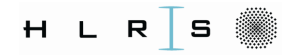

```
\blacktriangleright Collective synchronization
```

```
dash :: Matrix < double > matrix {N, N};
for (size_t j = 0; j < N; ++j) {
  if (\text{matrix}(0, j) \text{.is\_local}()matrix (0, i) = compute (i);}
// wait for all blocks to be computed
dash:: barrier ():
for (size_t i = 1; i < N; ++i) {
  for (size_t i = 1; i < N; ++i) {
    if (\text{matrix}(i, j) \ldots). is_local())
       combine(matrix(i, j),matrix(0, i)):
  }
}
```
::::: ::::: ::::: ::::: ::::: ::::: ::::: ::::: ::::: ::::: ::::: ::::: ::::: ::::: ::::: ::::: ::::: ::::: :::::

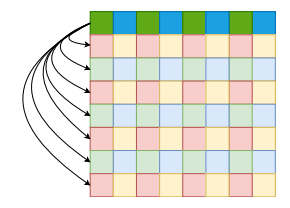

▶ CoEvents in CoArray port  $\blacktriangleright$  Global mutex

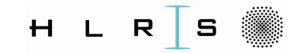

## **Task-based Synchronization in DASH**

::::: ::::: ::::: ::::: ::::: ::::: ::::: ::::: ::::: ::::: ::::: ::::: ::::: ::::: ::::: ::::: ::::: ::::: :::::

# **Decoupled Synchronization & Transfer**

## **Data-centric**

# **One-sided, Locality-aware Task Discovery**

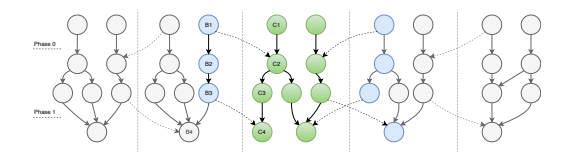

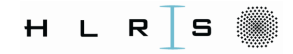

## A Humble Classification

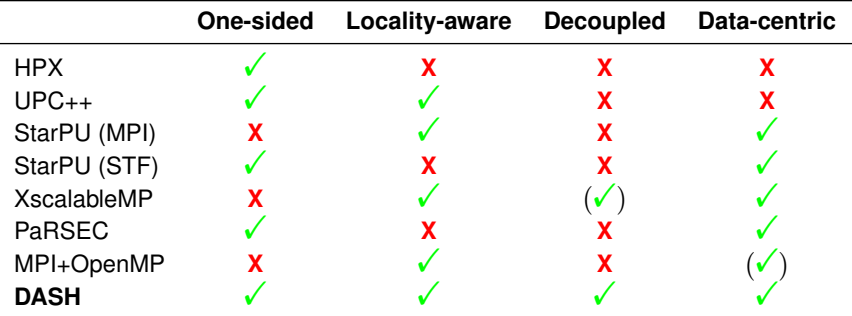

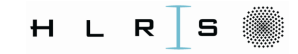

#### **Global Task Data Dependencies**

::::: ::::: ::::: ::::: ::::: ::::: ::::: ::::: ::::: ::::: ::::: ::::: ::::: ::::: ::::: ::::: ::::: ::::: :::::

```
dash :: Matrix < double > matrix {N, N};
for (size_t j = 0; j < N; ++j) {
  if (matrix(0, j).is\_local())matrix (0, j) = compute (j);}
// wait for all blocks to be computed
dash:: barrier ();
for (size t i = 1; i < N; ++i) {
  for (size_t j = 1; j < N; ++j) {
    if (\text{matrix}(i, j), is local())apply ( matrix (i, j),
               matrix(0, i));
  }
}
dash:: Matrix < double > matrix {N, N};
```
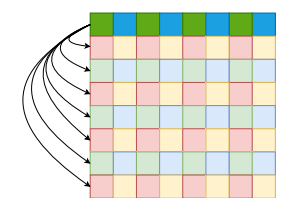

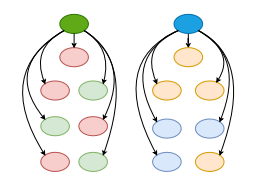

...

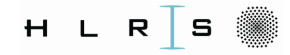

## **Architecture**

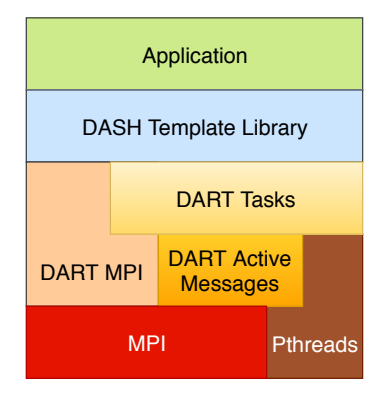

 $7/17$ :: A Distributed Task Scheduler in the DASH Project :: March 21, 2019  $\mathcal{L}$ 

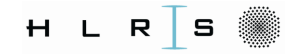

#### **Inter-Scheduler Communication**

::::: ::::: ::::: ::::: ::::: ::::: ::::: ::::: ::::: ::::: ::::: ::::: ::::: ::::: ::::: ::::: ::::: ::::: :::::

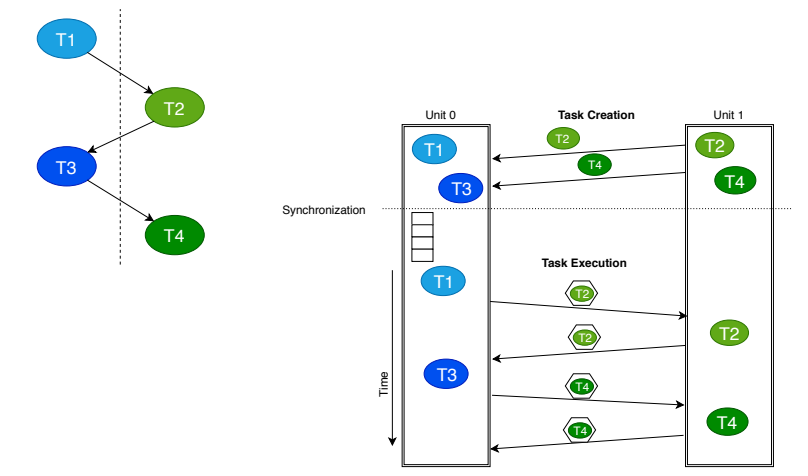

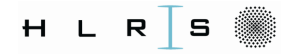

## **Task-loops**

```
dash :: Matrix < double > matrix {N, N};
# pragma omp parallel for
for ( auto iter = matrix . lbegin (); iter != matrix . lend (); ++ iter )
{
 *iter *=2;}
             ⇒
dash:: taskloop (matrix . lbegin (), matrix . lend (),
  [k] (auto begin, auto end) {
  for (auto iter = begin; iter != end; ++iter)
  {
    *iter *= 2:
  }
});
dash:: taskloop (matrix . lbegin (), matrix . lend (), dash:: chunk_size (S),
  [k] (auto begin, auto end) {
  for (auto iter = begin; iter != end; ++iter)
```
9/17 :: A Distributed Task Scheduler in the DASH Project :: March 21, 2019 ::

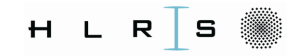

### **New Features / Improvements**

::::: ::::: ::::: ::::: ::::: ::::: ::::: ::::: ::::: ::::: ::::: ::::: ::::: ::::: ::::: ::::: ::::: ::::: :::::

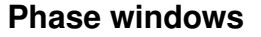

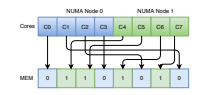

#### **Progress Thread** Process outgoing messages Process incoming messages Process communication tasks Test waiting tasks T1 J T2 T T3 T3 T4 T2 and the second state of the T4 T T3 T3

**NUMA-aware task scheduling**

**Detached tasks**

#### **Lock-free data structures**

**RMA-based active message queue**

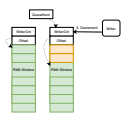

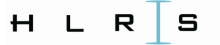

#### **Example: Blocked Cholesky Factorization**

```
for (int k = 0; k \leq \text{num blocks}; ++k) {
  if (mat.block(k,k), is~local(1))dash::async([k]/() potrf (matrix, block(k,k)) :}.
                 dash: out(mat.block(k,k)));
  dash:: async_fence(): // \leftarrow advance to next phase
  for (int i = k+1; i < num blocks; ++i)
    if (mat.block(k,i).islocal()dash:: async([&](){ trsm(cache[k][k], matrix.block(k,i)); },
                   dash:: copyin (mat.block (k,k), cache [k][k]),
                   dash:: out(mat.block(k.i)));
  dash:: async_fence(): // \leftarrow advance to next phase
  for (int i = k+1; i < num blocks; ++i) {
    for (int i = k+1; i \le i; i+j) {
      if (mat.block(i,i).is local())
        dash:: async([k]) { gemm ( cache [k][i], cache [k][j], mat.block(j,i)); },
                     dash:: copyin (mat.block (k,i), cache [k][i]),
                     dash::copyin(mat.block(k,j), cache[k][j]),
                     dash::out(mat.block(i,i)));
    }
    if (\text{mat.block}(i,i).is\_local())dash::async([k])(f syrk(cache[k][i], mat.block(i,i));},
                   dash:: copyin (mat.block (k,i), cache [k][i]),
                   dash::out(max.block(i, i)));
  }
  dash:: async_fence (); // <- advance to next phase
}
dash:: complete(); // \leftarrow wait for all tasks to execute
```
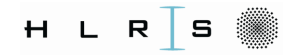

## **Results: Cholesky**

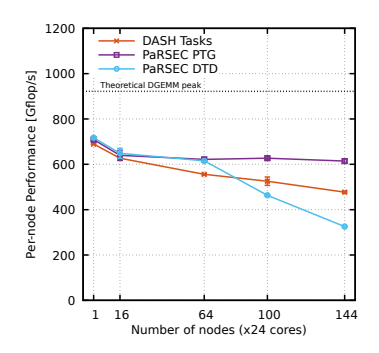

Cray XC40, *N* = 25*k*/*Node*, *NB* = 320

Oakforest PACS, *N* = 25*k*/*Node*, *NB* = 320

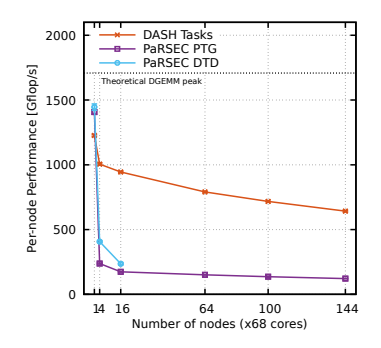

13/17 **Distributed Task Scheduler in the DASH Project** March 21

Livermore Unstructured Lagrangian Explicit Shock **Hydrodynamics (LULESH)** 

- $\blacktriangleright$  28pt stencil
- $\triangleright$  DoE CoDesign applications

Abstraction levels: nodes, elements, regions

#### **Porting Strategv**

- 1. MPI Send/recv  $\Rightarrow$  dash:: copy\*
- 2. omp parallel for  $\Rightarrow$  dash::taskloop
- 3. Local dependencies
- 4. Remote dependencies

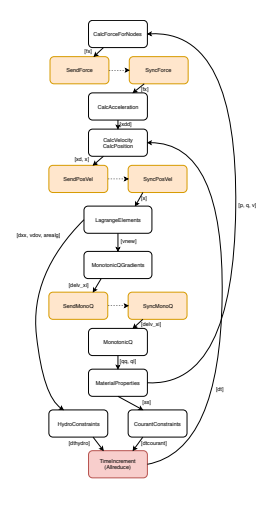

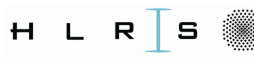

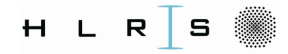

## **Results: Lulesh @ Cray XC40**

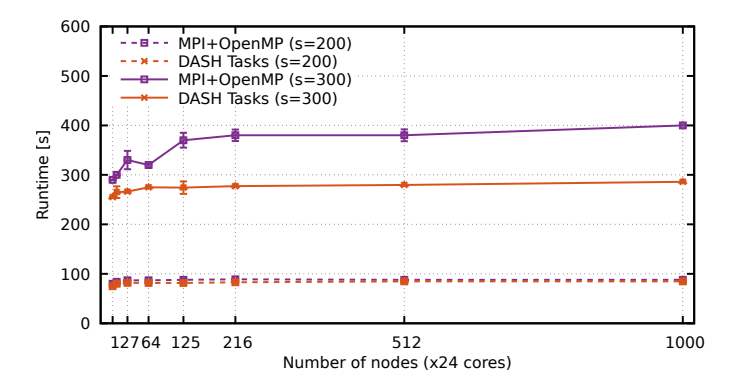

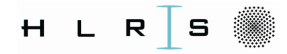

## Conclusion

PGAS synchronization should provide:

- Decoupled transfers  $\checkmark$
- Complex synchronization patterns  $\sqrt{}$

and the the side of the contract of the side of the one of the side of the side of

- $\blacktriangleright$  Locality-aware programming  $\checkmark$
- $\triangleright$  Scalability  $\checkmark$

Future Work: MUST for correctness checking

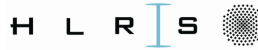

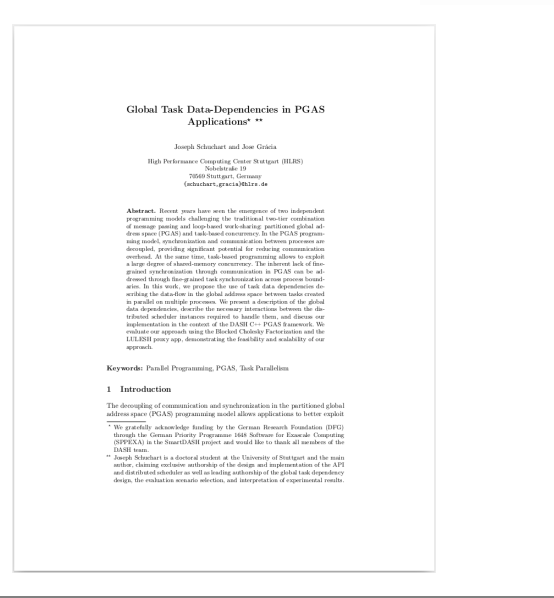

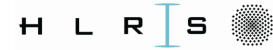

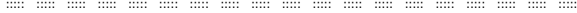

# Questions?

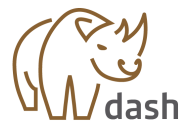

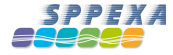

**17/17 :: A Distributed Task Scheduler in the DASH Project :: March 21, 2019 ::**